Le seau de Pâques à coudre  $Q$   $Ra_{n}a$ A .<br>Pi**c** et PoinT mesure test 2 cm2 cm

Imprimez les différentes pièces du patron (en sélectionnant l'option « taille réelle »dans vos paramètres d'impression). Mesurez les deux longueurs « test » indiquées sur le patron pour vérifier que vous imprimez au bon format.

Si les mesures ne correspondent pas, changez de format d'impression et relancez cette impression jusqu'à obtenir les bonnes mesures. (Il est conseillé d'utiliser le logiciel gratuit Adobe Reader et de lancer l'impression depuis un ordinateur)

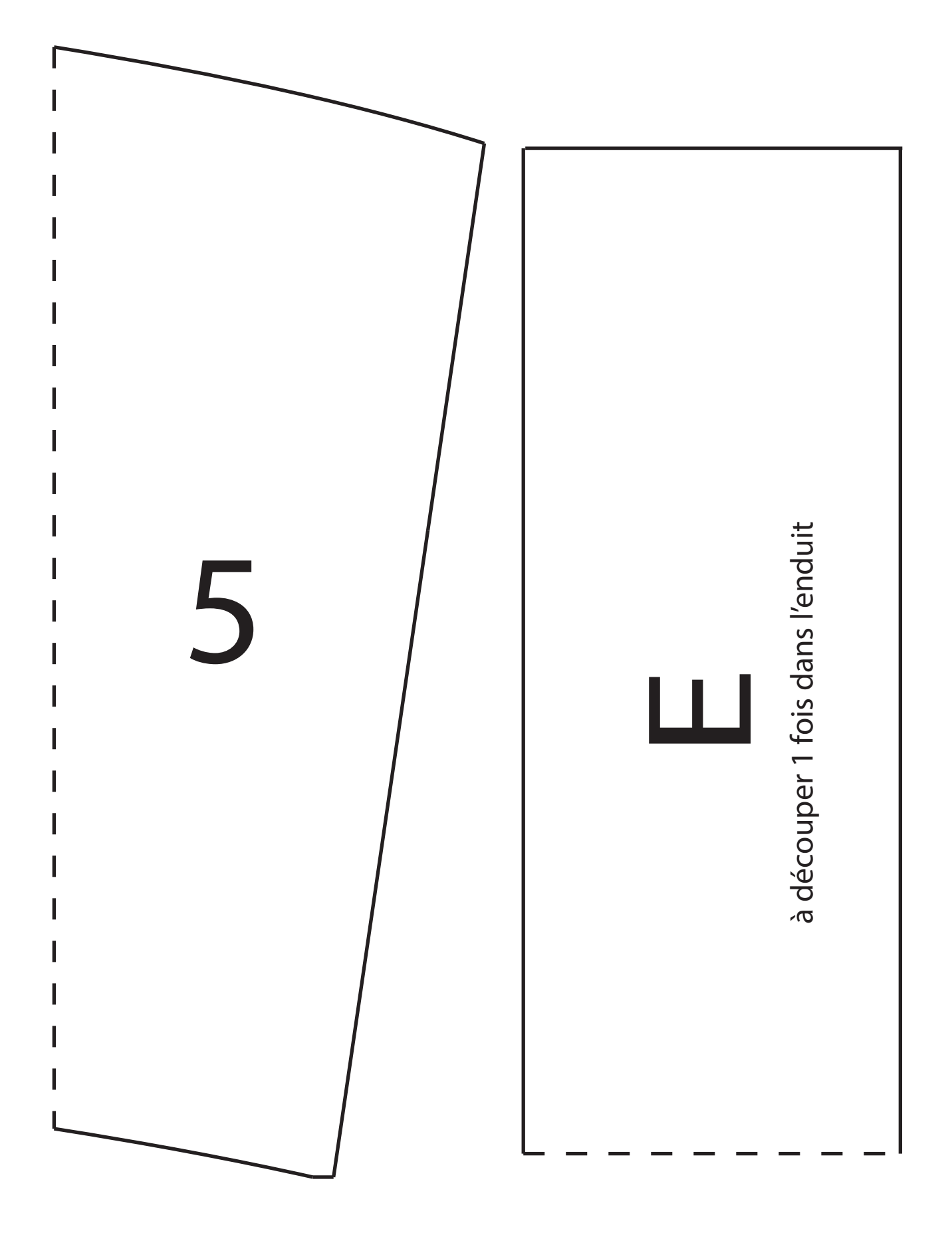

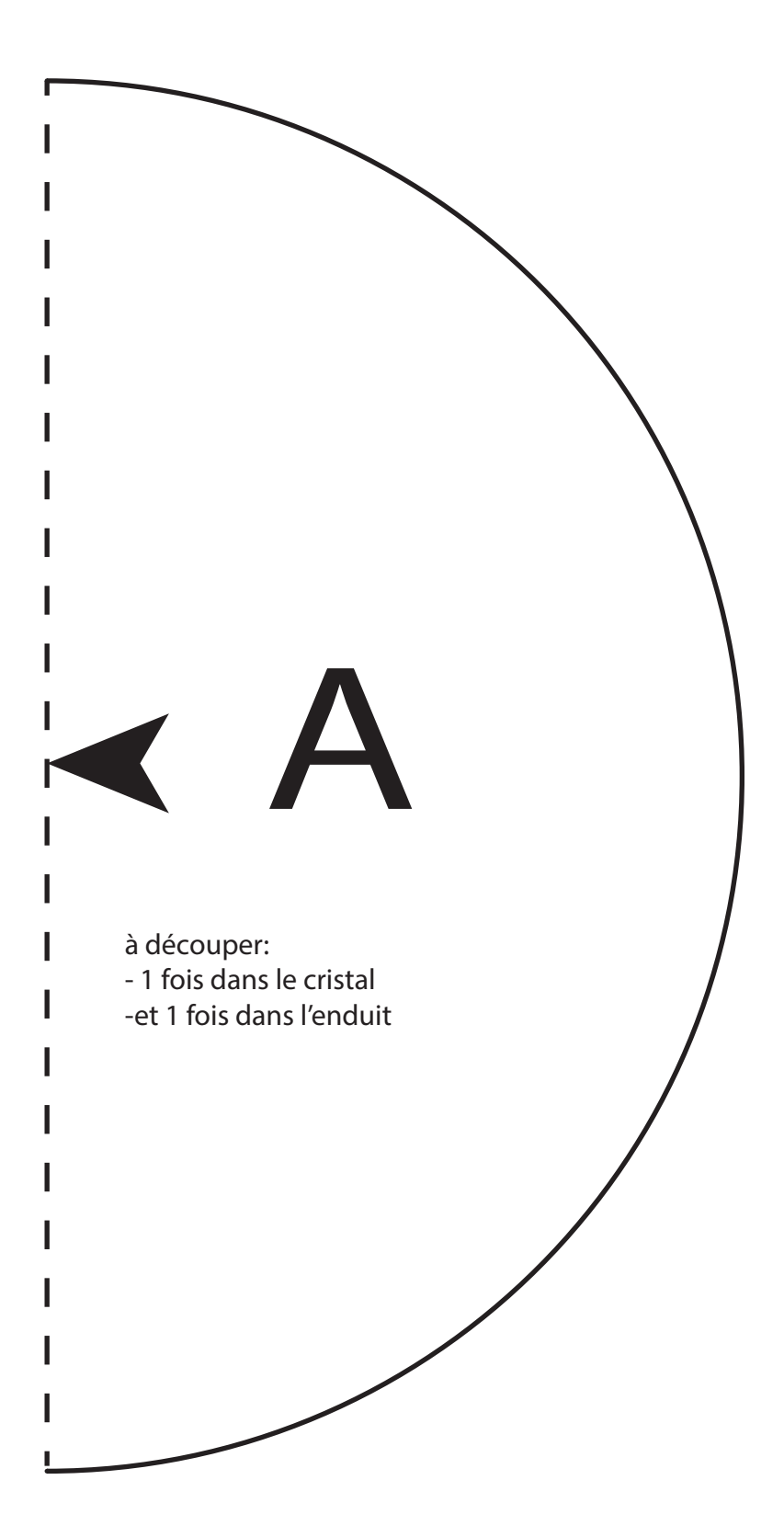

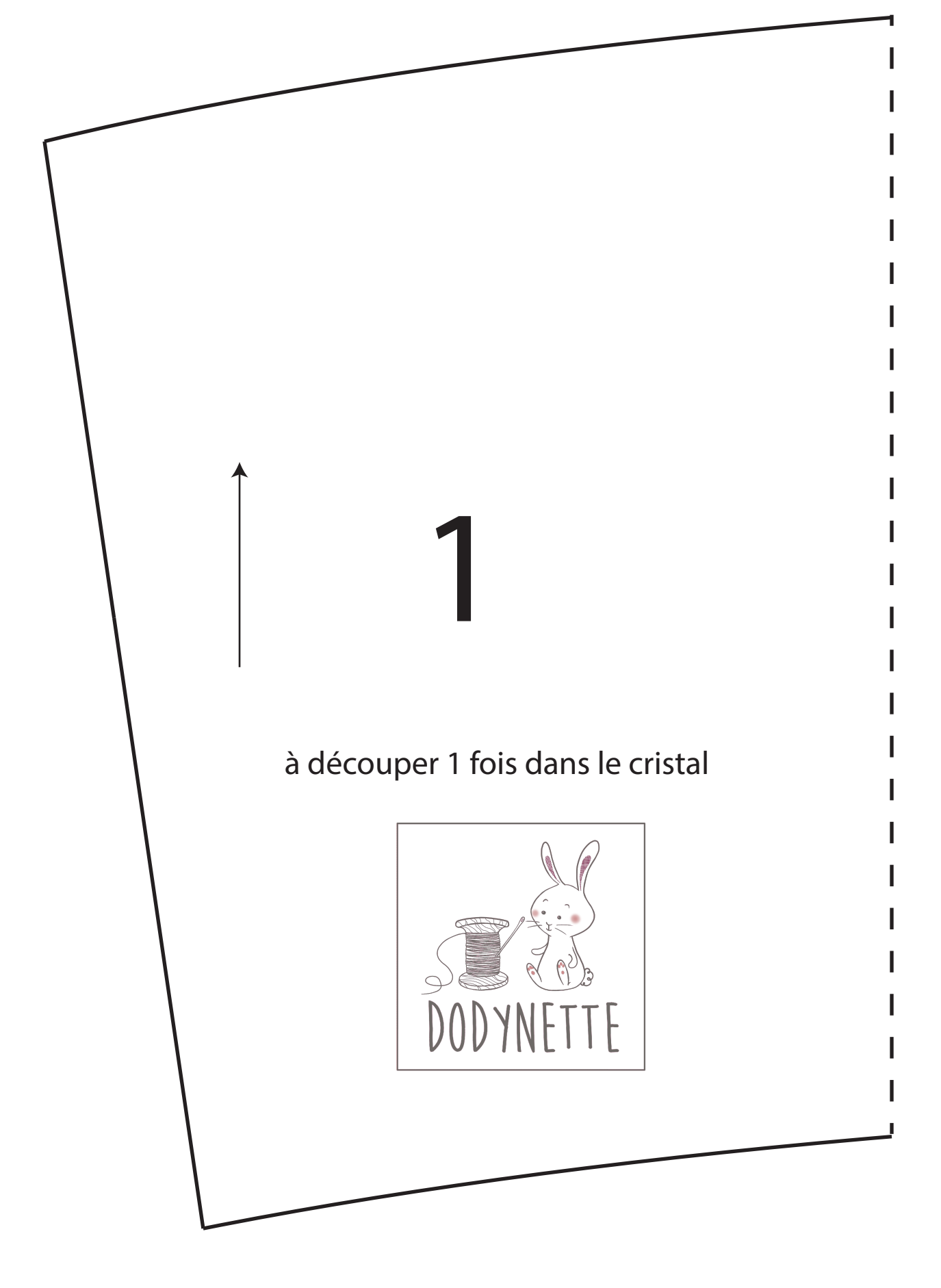

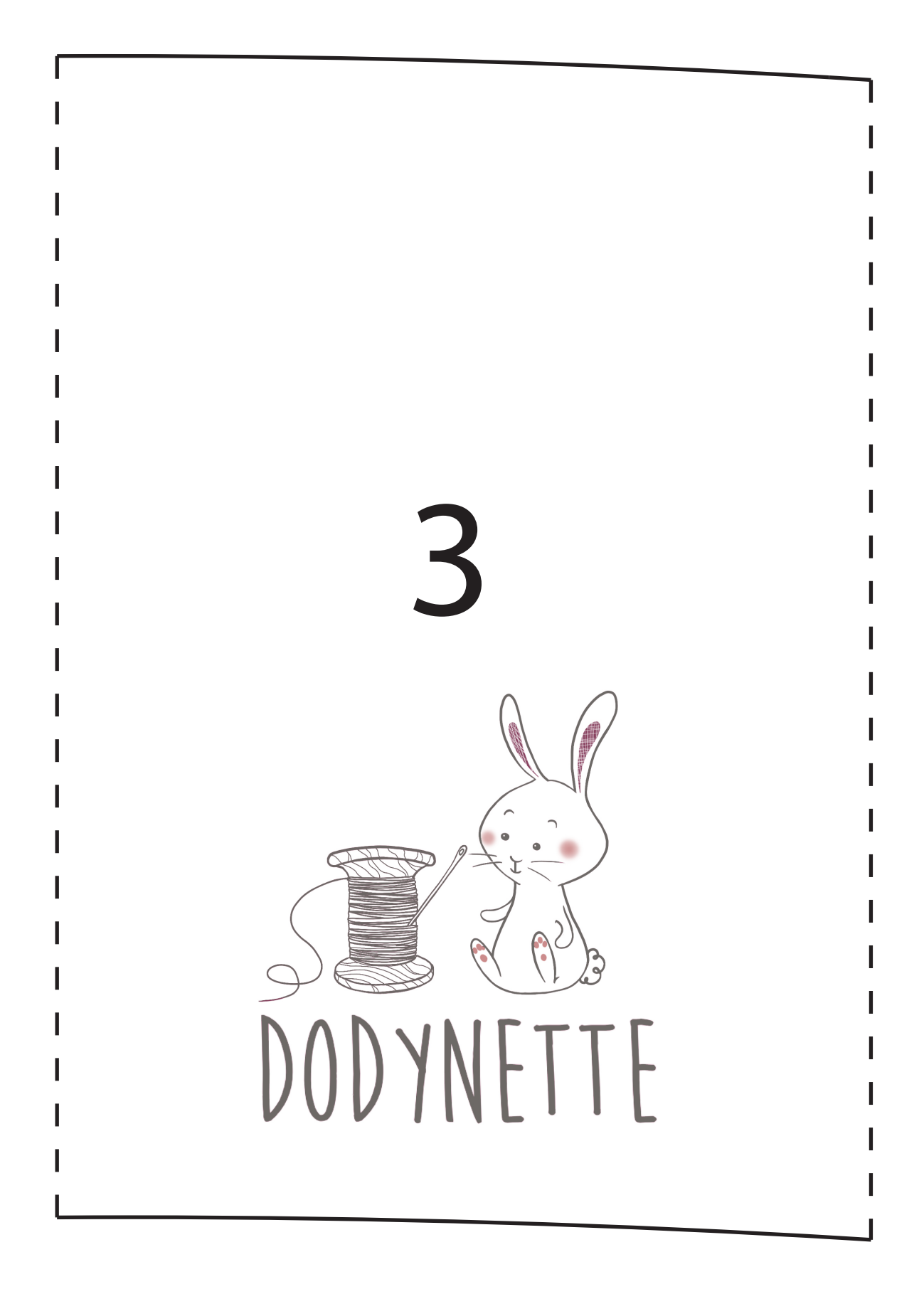

## 2

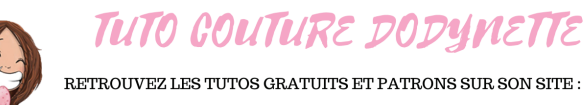

WWW.DODYNETTE.COM

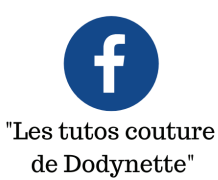

I

" Api\_dodynette " pensez au #dodynette ;)

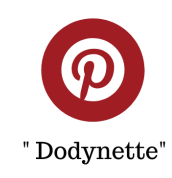

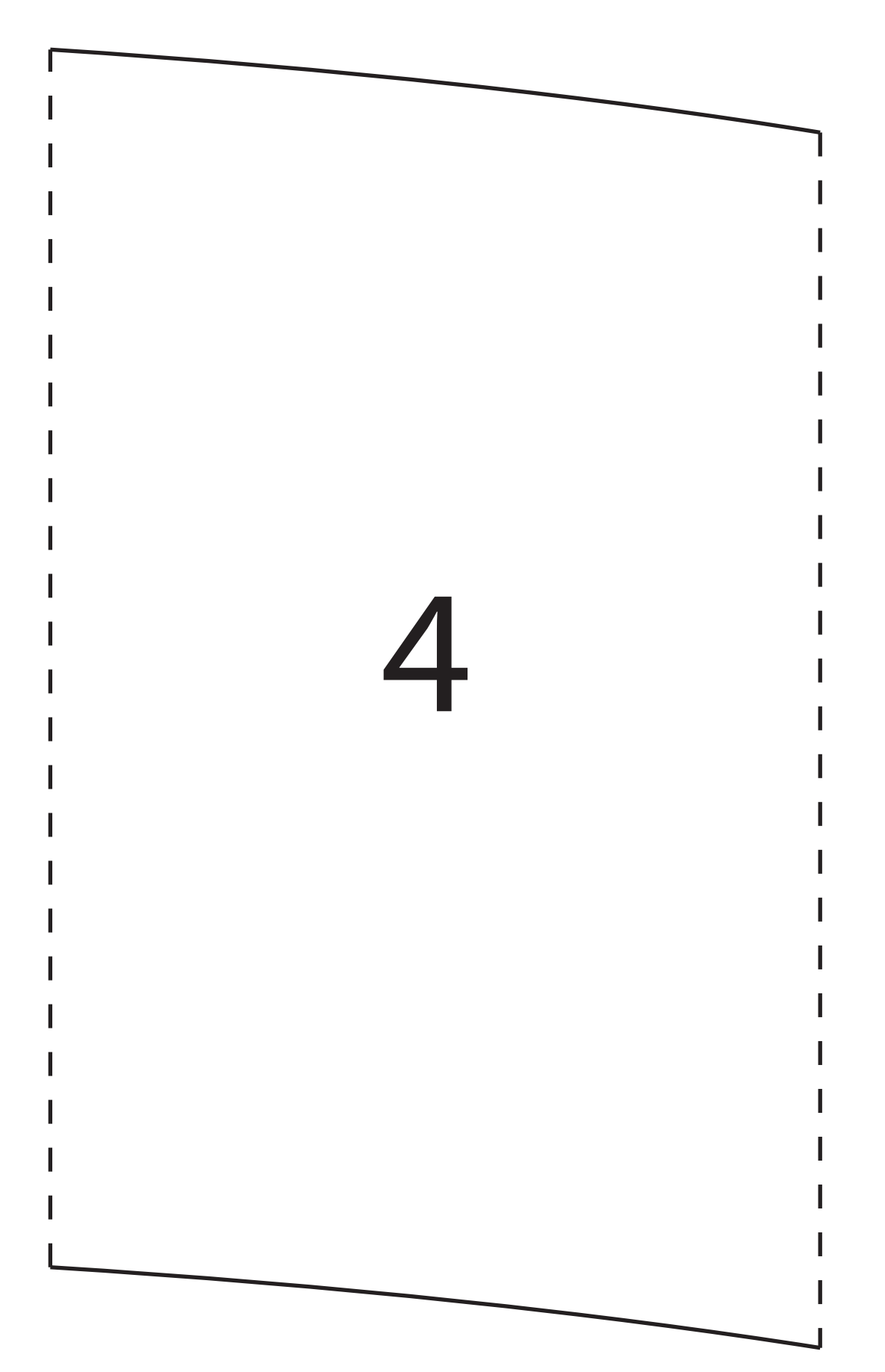

Assemblez les pièces 1 - 2- 3- 4 et 5 au niveau des pointillés pour former la pièce D (de doublure). Puis découpez-la dans le cristal

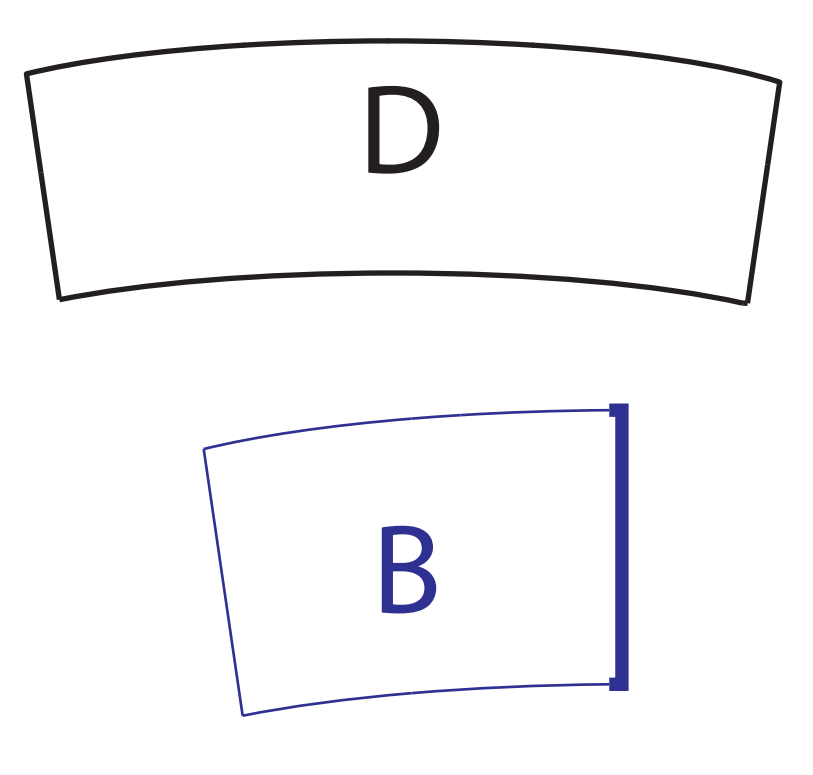

Assemblez les pièces 6 et 7 au niveau des pointillés pour former la pièce B (extérieure) Puis découpez-la dans l'enduit

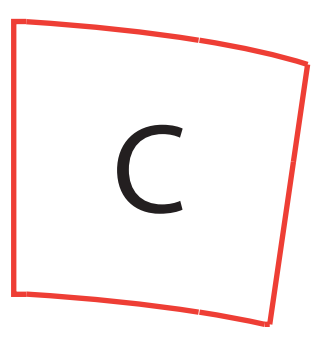

Assemblez les pièces 8 et 9 au niveau des pointillés pour former la pièce B (extérieure) Puis découpez-la dans l'enduit

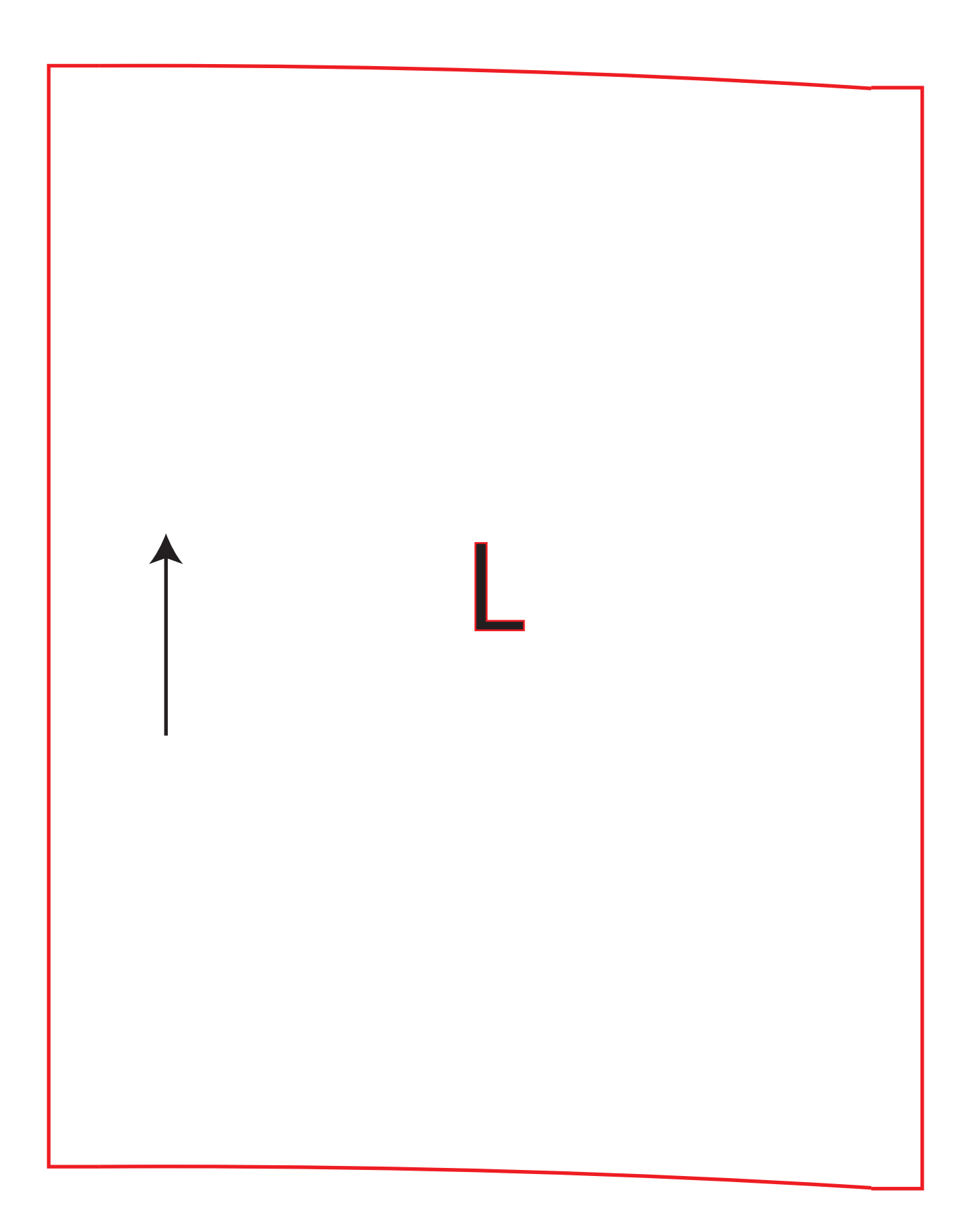

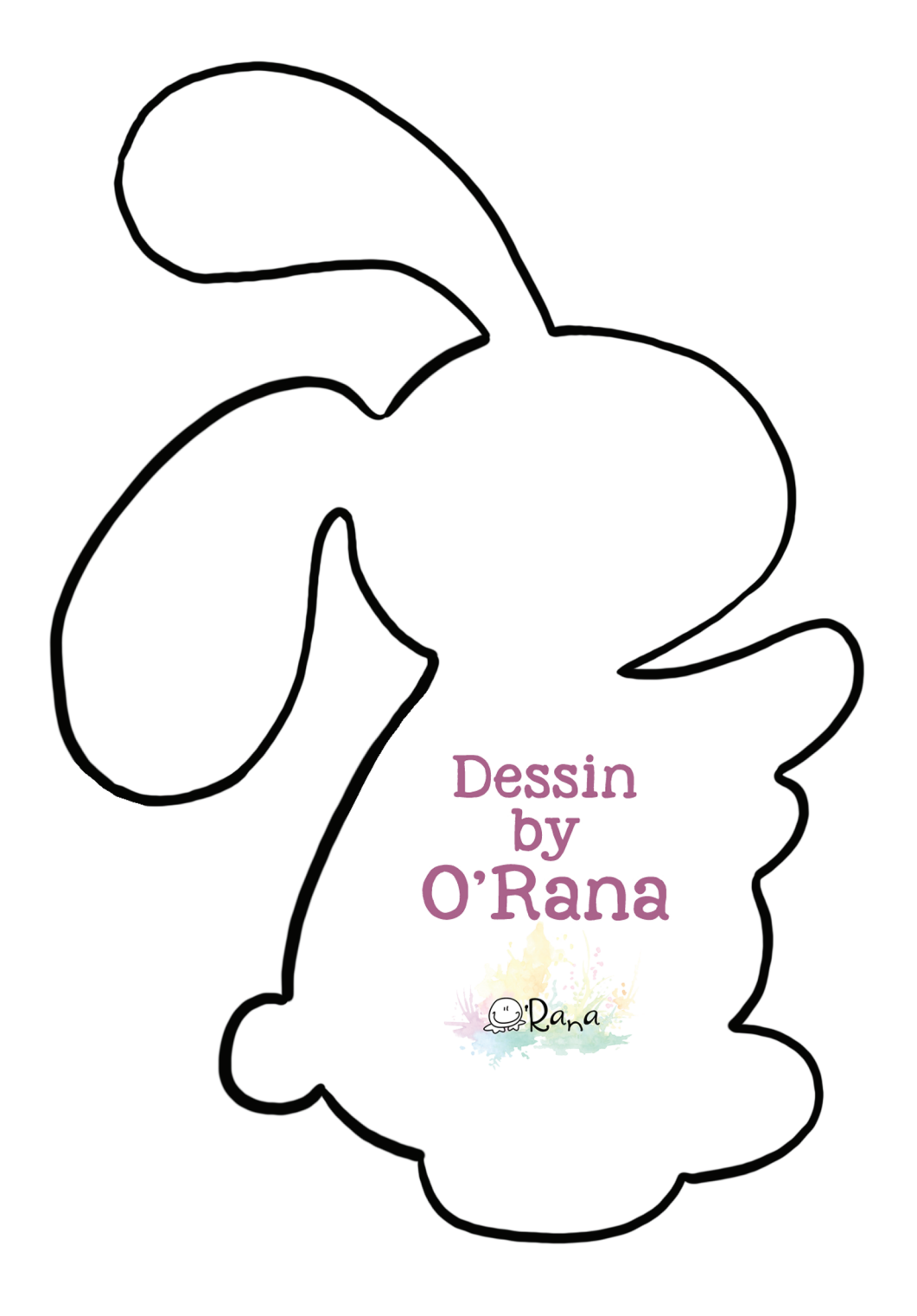

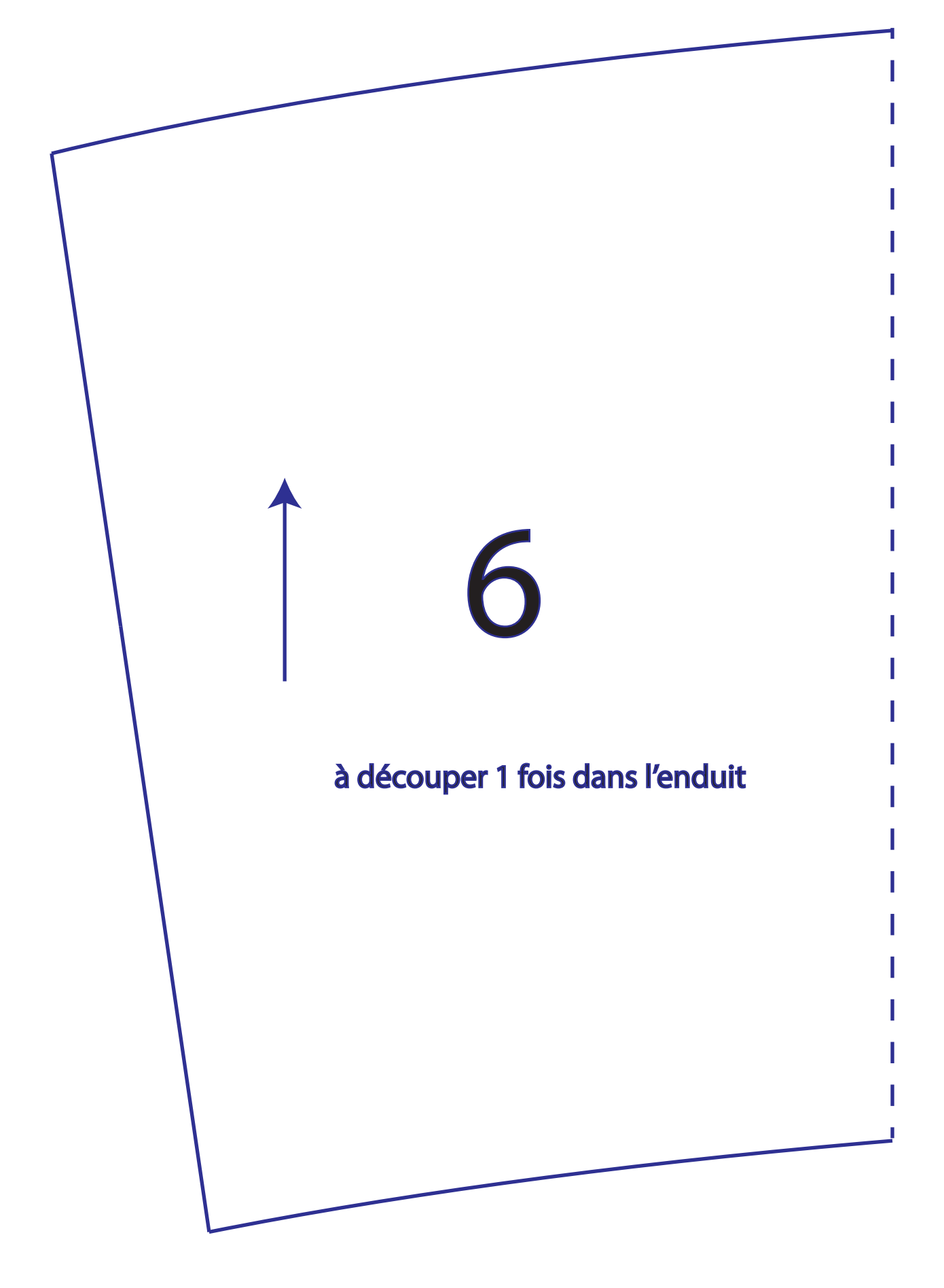

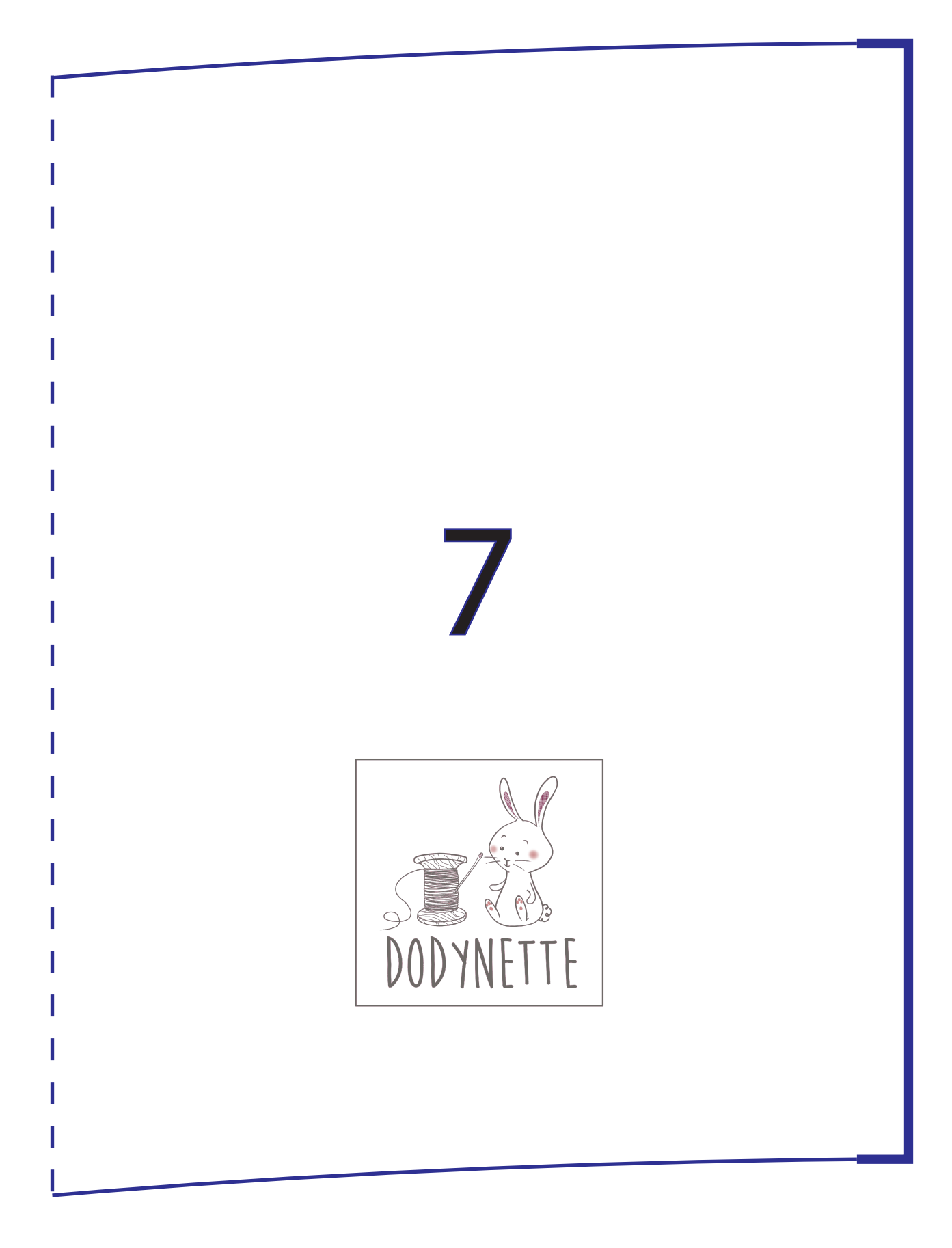

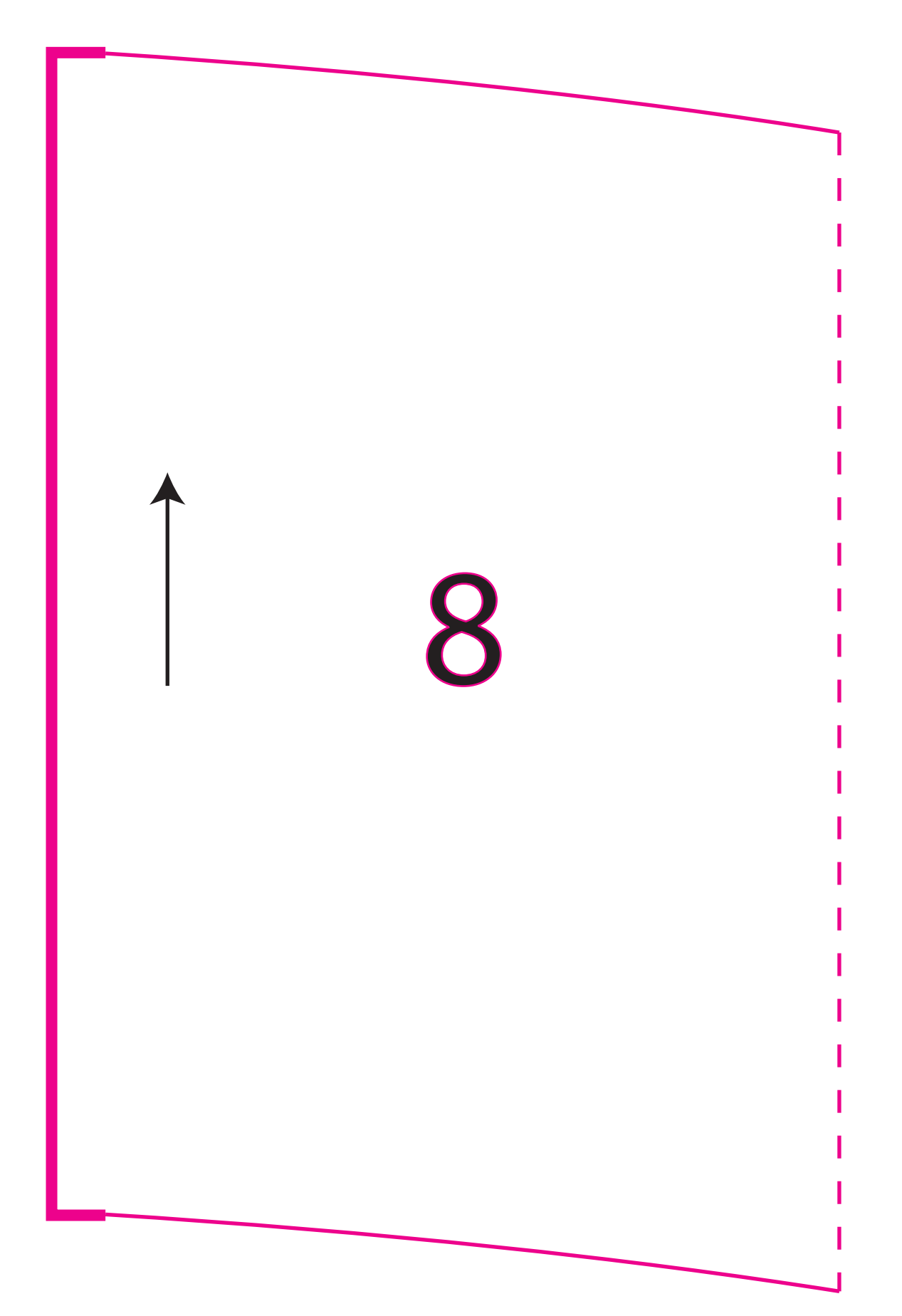

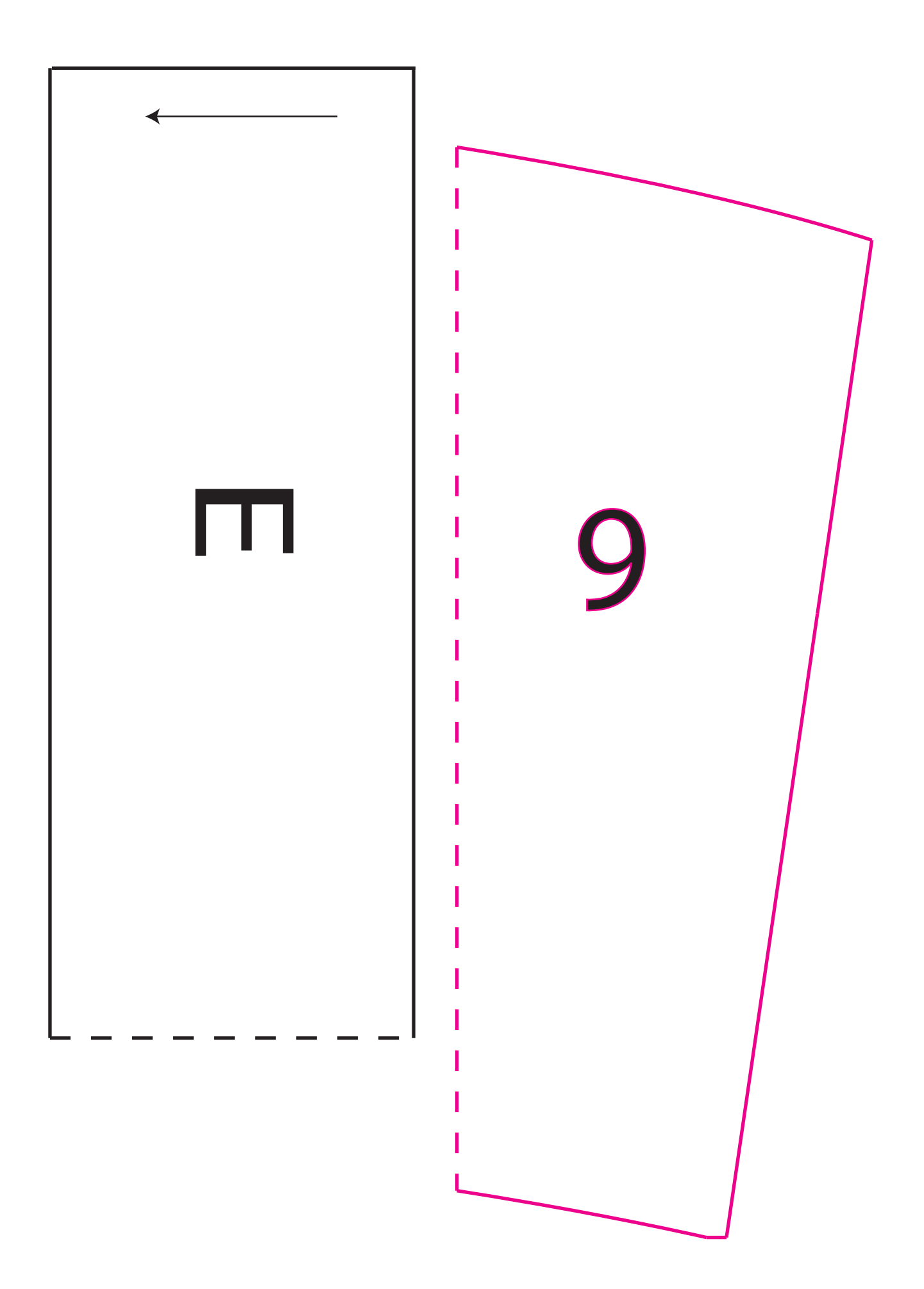